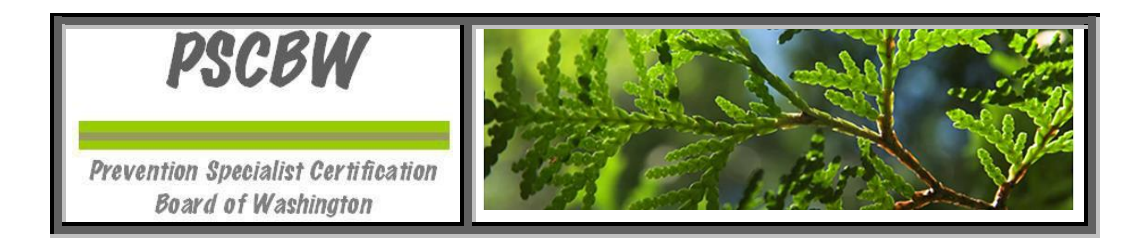

# 2018 Washington Substance Abuse Prevention Systems Training (WA-SAPST) **Monday, May 21, 2018, 8:30 a.m. through Thursday, May 24, 2018, 3 p.m. ESD 112 - [2500 NE 65th Avenue,](https://maps.google.com/?q=2500+NE+65th+Avenue++%7C++Vancouver,+WA+98661&entry=gmail&source=g) [Vancouver, WA 98661](https://maps.google.com/?q=2500+NE+65th+Avenue++%7C++Vancouver,+WA+98661&entry=gmail&source=g) (Clark and Skamania Rooms)**

The Prevention Specialist Certification Board of Washington (PSCBW) is pleased to provide this Washington State Substance Abuse Prevention Systems Training (WA-SAPST) based upon a national curriculum developed by the federal Center for Substance Abuse Prevention (CSAP) and further developed by the PSCBW through a contract with the State of Washington Department of Social and Health Services' Division of Behavioral Health and Recovery Services (DBHR).

This training is supported by funds from DBHR and is offered in place of the Substance Abuse Prevention Skills Training (SAPST). The WA-SAPST was updated to include material relevant to prevention practitioners in Washington State. The main focus of the WA-SAPST is to train the participants in implementing the Strategic Prevention Framework (SPF) within Washington State. The WA-SAPST also meets the training requirements for the Community Prevention Wellness Initiative (CPWI).

#### **TO PARTICIPATE IN THIS TRAINING:**

**(1) Prerequisite Online Course:** Interested individuals must successfully complete a 5-hour on-line basic prevention training (see below) then forward the Certificate of Completion via email to PSCBW Training Coordinator, Ginlin Woo, a[t ginlinx@gmail.com.](mailto:ginlinx@gmail.com)

- **(2) Register and Attend the In-Person Training:** Upon receipt of your Certificate, a confirmation and further instructions will be sent to you about space availability and how to register via the online registration system, Eventbrite [\(www.eventbrite.com\)](http://www.eventbrite.com/).
- **(3) Fee:** The registration fee is **\$25.00** payable by credit/debit card. Other forms of payment by special arrangement. [https://www.eventbrite.com/e/may-21-24-2018-washington-state-substance-abuse-prevention-system-training](https://www.eventbrite.com/e/may-21-24-2018-washington-state-substance-abuse-prevention-system-training-tickets-45056413947)[tickets-45056413947](https://www.eventbrite.com/e/may-21-24-2018-washington-state-substance-abuse-prevention-system-training-tickets-45056413947)

### Important Information:

- Prerequisite: **You are strongly urged to complete the on-line basic prevention training course ASAP since space is limited in this training.**
- Trainers: This WA-SAPST training will be facilitated by prevention professionals who have extensive experience in the prevention field.
- Attendance and Certificate of Completion: Participants are required to attend 3 and 3/4 days of the training. Upon completion, each participant will be awarded a certificate. The PSCBW has approved hours for this WA-SAPST to be used toward the application for a Certified Prevention Professional or Associate Prevention Professional credential.
- Public school personnel may be eligible to obtain school clock hours pertaining to this training through the Office of the Superintendent of Public Instruction or through their Educational Services District (you must inquire directly).
- For more information regarding: (a) training and certification, see [www.pscbw.com](http://www.pscbw.com/)
- Questions: Please direct questions about this training to **Gin** [Telephone at cell (206) 271-7187; or E-mail at [ginlinx@gmail.com](mailto:ginlinx@gmail.com)

## WA-SAPST Training Agenda:

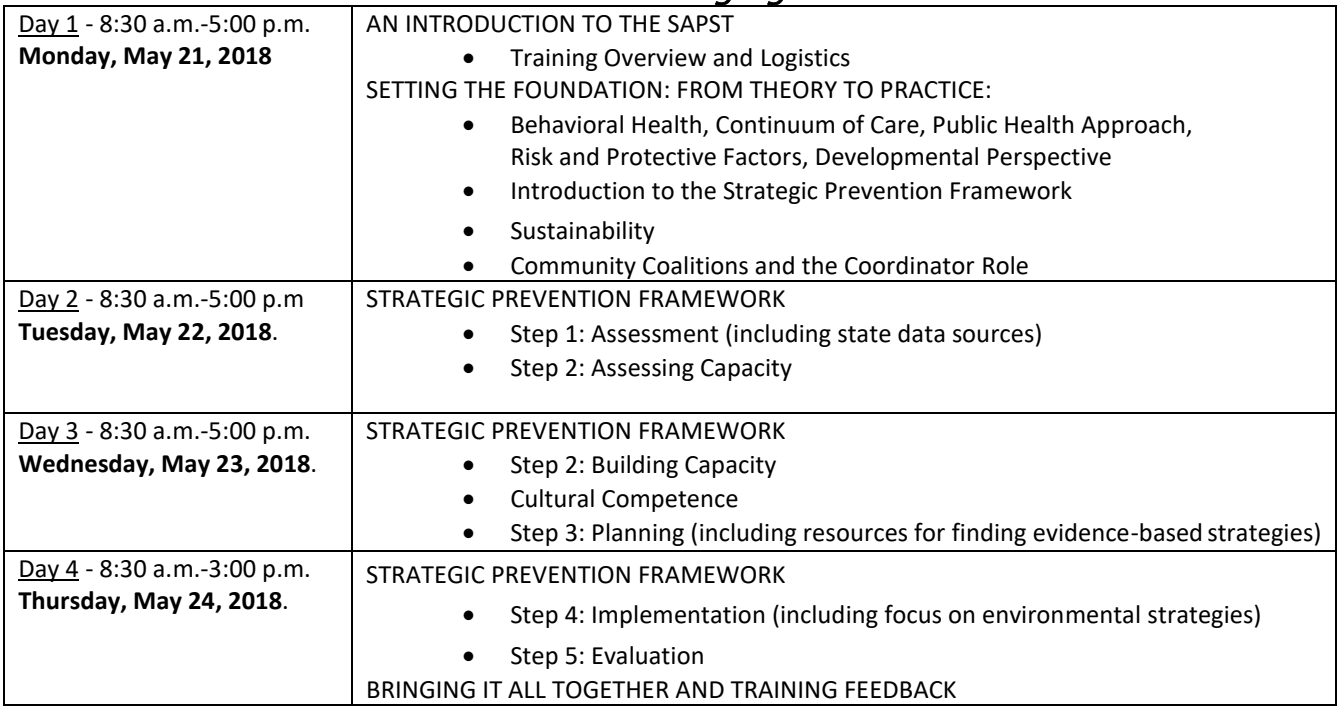

# Travel & Additional Information:

- **Getting to the Training:** See the Google map for options for how to get there by car, walking, public transportation and biking. ESD 112 is 10.5 Miles from Portland, Oregon International Airport. PDX has Lyft, Uber and several taxi services.
- **Parking, Food and Travel Information:** The Educational Service District (ESD) has onsite parking. Enter the parking area from NE 65th Ave and park on the North side of the building. Enter the building through the North entrance, next to Foode Cafe. There are plenty of hotel options in the vicinity (Best Western Plus, Comfort Suites, Holiday Inn Express, Days Inn & Suites, Sonesta Suites, Staybridge Inn, etc.). Also, it less then a 10 min. drive to Vancouver Mall and a variety of food options.
- **Dress:** You are encouraged to dress comfortably and in layers. Coffee/tea will be provided in the morning and afternoon. There will be a one hour break for lunch.
- **Costs:** Travel, food and lodging arrangements and costs are the responsibility of attendees.
- **Transferring your Registration:** Should you be unable to attend, you may transfer your registration to another person. Please go back into Eventbrite and edit your registration information to reflect the substitute.
- **Cancellation Policy:** If your registration is confirmed and you find that you must cancel, please be considerate and let Jackie Berganio (206-683-7972 or [jacjamber22@gmail.com\)](mailto:jacjamber22@gmail.com) know as soon as possible so others who may be on the wait list can be offered admission to the training. The registration fee will only be refunded for cancellations that occur at least a week prior to the start of the training.

# PREREQUISITE ONLINE BASIC PREVENTION COURSE INFORMATION:

Expect to devote approximately 5 hours to completing the online course. Depending on your schedule, you may complete the course in one session or over several sessions However, we highly recommend that you try to log on to the online course far in advance of the training to increase your chances you will be admitted into the training (space is limited). This will give time to resolve any technical issues you may encounter. To receive your certificate,

you must complete the assessment at the end of the course and receive a passing grade (get at least 80% of the questions correct).

### *Log-in Instructions*

### **Step 1: Create an account on the** *CAPT Online Training* **site (You will only need to do this once. If you have already created an account (e.g., for a different CAPT course), please sign in to your previously created account.)**

- 1. Go to the *CAPT Online Training* site: [http://captonline.edc.org/.](http://captonline.edc.org/)
- 2. Once on the training site, create an account by clicking on *Create an Account* (top-right corner of page).
- 3. Complete all of the required fields, indicated by an \*. You will also need to create a username and password. When you are done, click *Update Profile*.
- 4. You will receive an email acknowledging that you have requested an account. Follow the link in the email to confirm registration. If you do not receive a confirmation email within 5 minutes, please contact **Clarissa Lam Yuen at [Clamyuen@casat.org.](mailto:Clamyuen@casat.org)**

### **Step 2A: Access the Online Course (First Time)**

- 1. Go to the *CAPT Online Training* site:<http://captonline.edc.org/>
- 2. Click the *Login* tab (top-right corner of page)
- 3. Enter your username and password, then click *Login*.
- 4. Provide the following course-specific information:
	- o In the *Course ID* box type, *126***,** then click *Submit*
	- o On the new page that appears, insert the following **enrollment key:** *IntroSAP-002018-WA*

#### **Step 2B: Access the SAPST Course (Subsequent Visits)**

- 1. Follow steps 1-3 in Step 2A
- 2. Click the My Courses button.
- 3. Click the course title to enter the course.

*Technical Requirements* - It is important that your computer is well-equipped and configured correctly.

#### Computer hardware:

- Computer: 500 megahertz (MHz) processor or higher (32- or 64-bit)
- Memory: 256 MB minimum
- Display: 800 X 600 screen resolution (1,024 x 768 or higher recommended)
- Multimedia: Sound card and headphones or speakers

Internet connection: A minimum 256+ Kbps connection (higher connection speeds are recommended).

#### Acceptable browsers:

- PC users running Windows can use Firefox 4 (or above), Internet Explorer 9 (or above), Safari 5 (or above), Google Chrome 11 (or above).
- Macintosh users can use Safari 5 (or above), Firefox 4 (or above), or Google Chrome 11 (or above).

Other requirements: Flash Player 16 (or above). You can download it by going to [\(http://www.adobe.com/go/getflash](http://www.adobe.com/go/getflash)). Also, please don't forget to turn on your computer speakers!

If you have any questions about these technical requirements of the online course, please don't hesitate to contact **Clarissa Lam Yuen at [Clamyuen@casat.org.](mailto:Clamyuen@casat.org) Please indicate in the subject line your state and the course you are taking.** <del>ininia kanaanaanaanaanaanaanaanaanaanaanaanaa</del>